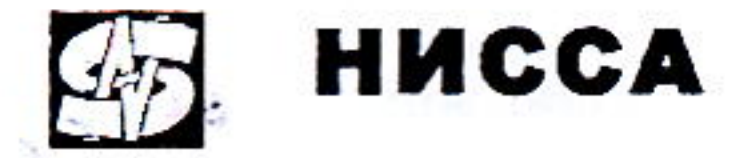

 $N267182-42$ Договор

поставки товара на условиях предоплаты

г.Бийск

Townpopa 20145.

ООО «НИССА», именуемое в дальнейшем «Поставщик», в лице директора Лопаткина Александра Николаевича, действующего Устава, на одной стороны, основании в C SAV, BHMORAPOMPODO в лице генедиристра обошновы СА. действующего на основании Уставо , именуемое в дальнейшем «Покупатель» с другой стороны, далее при совместном упоминании именуемые «Стороны», заключили настоящий Договор о пижеследующем:

### 1. Предмет договора

1.1. Поставщик обязуется передать Покупателю Товар в количестве, качестве, ассортименте в соответствии с накладной (счетфактурой), а Покупатель обязуется принять этот Товар и своевременно произвести его оплату на условиях настоящего Договора.

# 2. Цена товаров и порядок расчетов

2.1. Оплата по настоящему Договору производится на условиях предварительной оплаты Товара в размере 100% до момента получения Товара на основании выставленного Поставщиком счета.

2.2. Оплата за Товар производится в рублях Российской Федерации в течение 3 (трех) дней с даты, поставленной в счете на оплату. Датой оплаты считается дата поступления денежных средств за Товар на расчетный счет, либо в кассу Поставщика.

2.3. Цена Товара опредедяется, как цена по прайс-листу, за вычетом действующей для Покупателя скидки (которая определяется индивидуально, в соответствии с объемом и видом закупаемого Товара).

2.4. Оплата осуществляется в безналичной форме на расчетный счет Поставщика, или в наличной форме в кассу Поставщика, а также иным способом, не запрещенным законодательством РФ.

2.5. Сумма Договора составляет не более 100 000 (000 Torcall) рублен с учёте нас

2.6. Поставщик своевременно оповещает Покупателя об изменении цен на Товар на сайте ООО «НИССА» по адресу: www.nissa-biysk.net.

### 3. Порядок и условия поставки товара

3.1. Товары поставляются Покупателю отдельными партиями, по ценам, наименованиям и в количестве, соответствующим указанным в накладных. Периодичность поставки партий Товара, количество и ассортимент в течение срока действия Договора определяются по согласованию Сторон на основании устных и письменных заявок, с учетом наличия на складе Поставщика необходимого количества Товара.

3.2. По согласованию Сторон Покупатель может вывезти Товар собственными силами со склада Поставщика или

воспользоваться услугами Поставщика по доставке Товара.  $\mathbf{r}$ 

3.3. Датой поставки Товара является дата, указанная в расходной накладной.

### 4. Приемка товара

4.1. Покупатель обязан совершить все необходимые действия, обеспечивающие принятие Товара, поставляемого в соответствии с настоящим Договором и приложениями к нему.

4.2. В случае самовывоза Покупателем Товара со склада Поставщика, приемка по количеству тарных мест, количеству внутритарных мест, качеству и ассортименту осуществляется при передаче Товара на складе Поставщика и фиксируется подписанием уполномоченными представителями Сторон Акта приемки-передачи Товара. После вывоза Товара со склада Поставщика претензии по явным недостаткам и количеству товара Поставщиком не принимаются.

4.3. В случае организации доставки Товара Поставщиком, приемка осуществляется в три этапа:

1) по количеству тарных мест - в момент передачи Товара Покупателю, что фиксируется подписанием уполномоченными представителями Сторон Акта приемки-передачи Товара с указанием фактически принятых мест, а также соответствующей накладной.

2) по количеству внутритарных мест и ассортименту - в течение трех дней с момента передачи товара Покупателю или его представителю.

3) по качеству (явным недостаткам) - в течение четырнадцати календарных дней с момента передачи Товара Покупателю, либо его представителю. По истечении данного срока переданный Товар считается доброкачественным, претензии по принятому Покупателем Товару Поставщиком не принимаются.

4.4. Поставщик принимает к рассмотрению претензию Покупателя только в том случае, если к ней приложены надлежащим образом оформленные «Акт расхождения, по качеству и количеству товара» и «товарная накладная» на оформление возврата (с указанием номера ТТН, подробной информацией о несоответствии по количеству, ассортименту Товара, характере брака). Поставщик вправе отказать Покупателю в оформлении возврата Товара, если упаковка Товара повреждена или на ней присутствуют посторонние надписи.

### 5. Качество и комплектность

5.1. Качество Товара должно соответствовать требованиям действующего поставляемого законодательства Российской Федерации. Во исполнение п. 2 ст. 456 ГК РФ Поставщик обязуется предоставить Покупателю приложение к накладной, в котором указан перечень сертификатов соответствия на поставляемый Товар, или иные документы, установленные законодательством РФ.

## 6. Ответственность сторон

6.1. За неисполнение или ненадлежащее исполнение обязательств по настоящему Договору Стороны несут ответственность в соответствии с действующим законодательством РФ.

6.2. В случае необоснованного отказа от получения Товара Покупатель возмещает Продавцу убытки в виде прямого ущерба и неполученной прибыли.

6.3. Поставщик ответственности He несет неред третьими лицами случае нарушения В Покупателем правил торговли и обслуживания, а также действующего законодательства о защите прав потребителей. 6.4. В случае не предоставления Покупателем подписанных накладных и актов сверки Поставщику, последний вправе приостановить поставку Товара до получения от Покупателя указанных документов.

#### 7. Форс-мажор

7.1. Стороны освобождаются от ответственности за частичное или полное неисполнение обязательств по настоящему Договору, если это неисполнение явилось следствием форс-мажорных обстоятельств (стихийные бедствия, военные действия любого характера, забастовки, правительственные постановления или распоряжения государственных органов), возникших после заключения Договора, которые Сторона не в силах предвидеть и предотвратить. Стороны обязаны письменно уведомить друг друга об указанных обстоятельствах в течение пяти дней с момента их наступления и прекращения. К уведомлению должна прилагаться копия акта компетентного органа о наступлении форс-мажора. При несоблюдении указанного условия Сторона не вправе воспользоваться форс-мажором.

Наступление форс-мажорных обстоятельств вызывает увеличение срока исполнения обязательств по настоящему Договору на период их действия, но не освобождает стороны от их исполнения.

### 8. Срок действия договора

8.1. Настоящий Договор вступает в силу с момента его подписания Сторонами и действует до «31» декабря 2014 года, а в части обязательств по оплате - до их полного выполнения.

8.2. В случае, если ни одна из Сторон не заявит о своем намерении расторгнуть или изменить Договор за один месяц до истечения срока, указанного в н. 8.1., настоящий Договор считается пролонгированным на следующий календарный год на прежних условиях. Количество пролонгаций неограниченно.

8.3. Настоящий Договор может быть расторгнут по соглашению Сторон, а в случае невыполнения Покупателем принятых на себя обязательств, Договор может быть расторгнут Поставщиком в одностороннем порядке.

#### 9. Особые условия

9.1. Покупатель обязуется в течение одного календарного месяца вернуть Поставщику один экземпляр накладной на получение Товара с подписью уполномоченного лица и печатью организации.

9.2. Покупатель обязан в течение 30 (тридцати) календарных дней с момента получения от Поставщика Акта сверки взаимных расчетов, подписать его и скрепить печатью, либо указать и направить в адрес Поставщика свои возражения. В случае, если Поставщиком в указанный срок не будут получены от Покупателя подписанный Акт сверки или возражения по данному Акту, Акт сверки взаимных расчетов, составленный Поставщиком, считается принятым и согласованным с Покупателем.

## 10. Заключительные положения

10.1. При возникновении спорных вопросов, Стороны обязаны принять все меры к их урегулированию путем переговоров. При отсутствии согласия между Сторонами, спорный вопрос передается на рассмотренне в Арбитражный суд Алтайского края.

10.2. Передавать права и обязанности по Договору третьим лицам Покупатель вправе только с письменного согласия Поставщика.

10.3. При изменении адресов и банковских реквизитов, Стороны обязаны своевременно письменно известить об этом.

10.4. Покупатель обязуется за месяц до ликвидации или реорганизации предупредить Поставщика о соответствующей ликвидации или реорганизации, предоставить Поставщику - акт сверки за последний год работы, полный пакет документов нового собственника и расчетные реквизиты (при реорганизации).

10.5. Во всем остальном, что не предусмотрено настоящим Договором, Стороны руководствуются действующим законодательством Российской Федерации.

10.6. Настоящий договор составлен на 2-х страницах в двух экземплярах, имеющих одинаковую юридическую силу, по одному для каждой из Сторон.

11. Адреса и реквизиты сторон

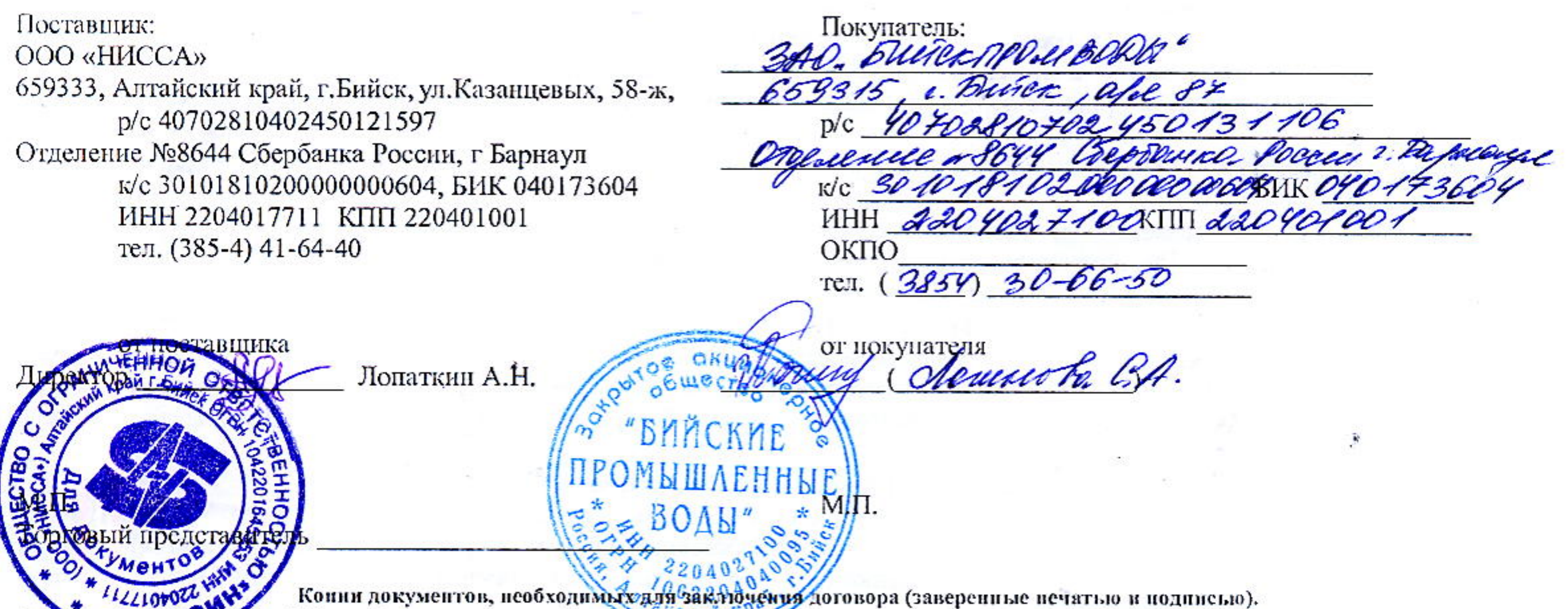

Для поридичения: 1.Устав, 2.Свидетельство о регистрации юридического лица, 3.Свидетельство о постановке на налоговый учет, 4.Решение о созданни организации, 5. Решение о назначении директора, 6. Выписка из ЕГРЮЛ, 7. Доверенность на право подписания договоров (в случае, если договор подписывает не директор), 8. Карточка предприятия, 9. Документ о праве собственности или аренды помещений.

Для индивидуального предпринимателя: 1.Свидетельство о государственной регистрации, 2.Свидетельство о постановке на налоговый учет, 3. Паспорт, 4. Выписка из ЕГРИП, 5. Документ о праве собственности или аренды помещений.

of call